## Fiddler Install and Setup

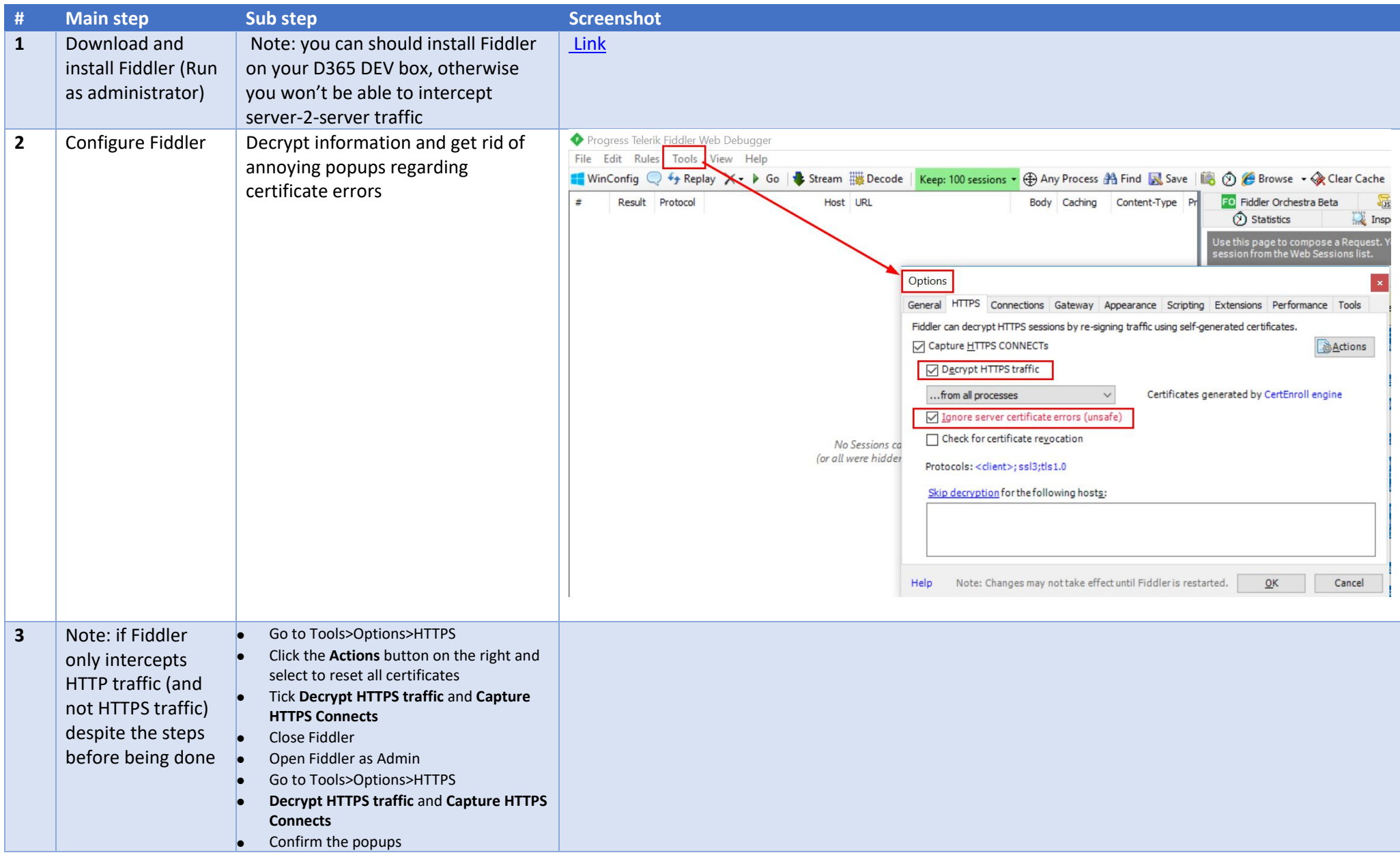